# **DMD Formula Sheet Gari Jenkins** Gari Jenkins

Point

Mean

**Variables** : *Discrete* (restricted, separated values ie no. of breakdowns) ; *Variable* (any value ie height, weight)

**Why analyse data** : 'raw data' ⇒ information ⇒ support decision making

**Frequency Tables** : sub-range ~ 'class'; width ~ class interval ; most likely class ~ modal class **but loss of information** 

**Histograms** : represent frequency table ; **Area** not hight should be compared.

**Measures of Central Tendancy** (or average) ~ a *value which is typical of a set of data*

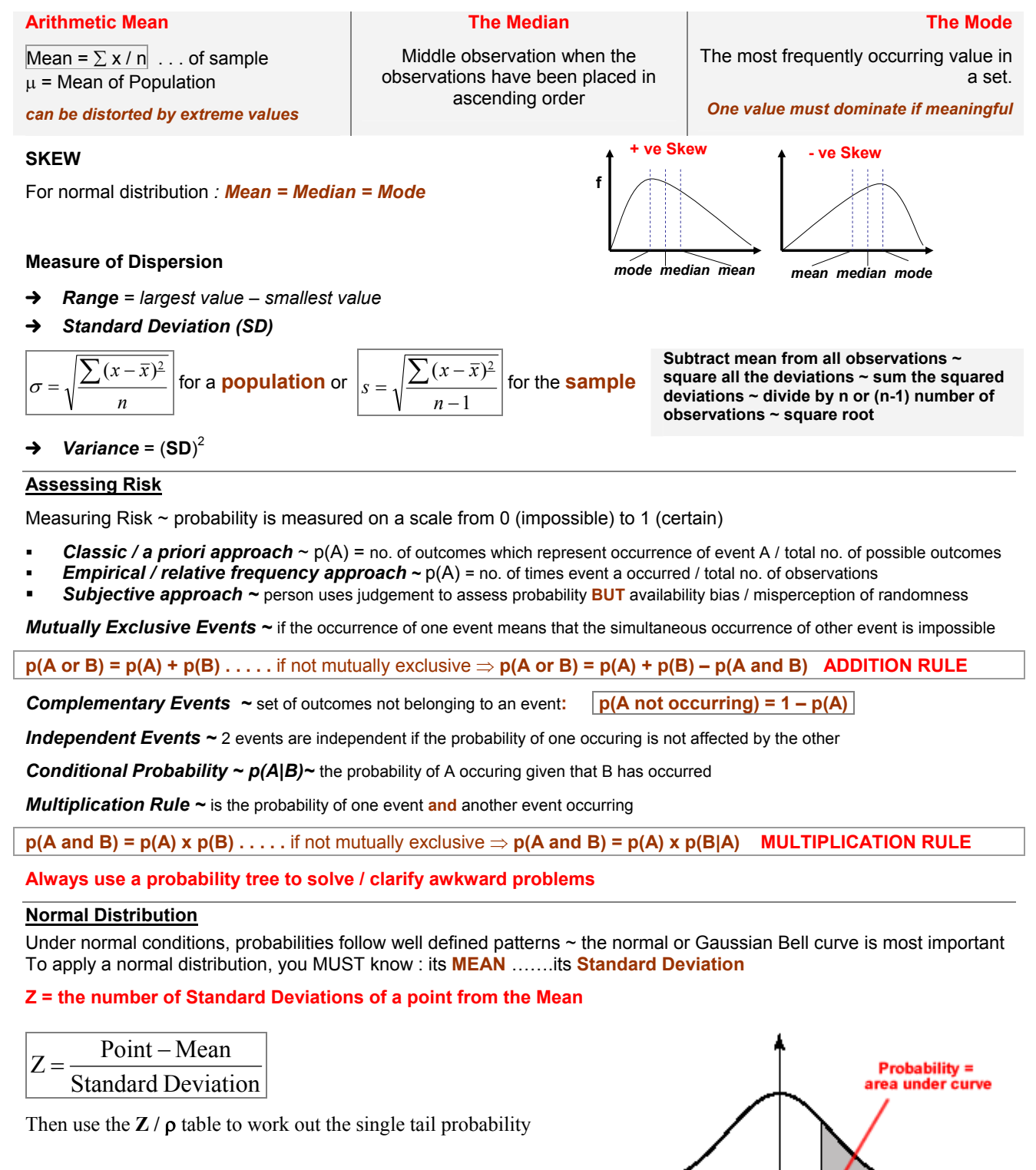

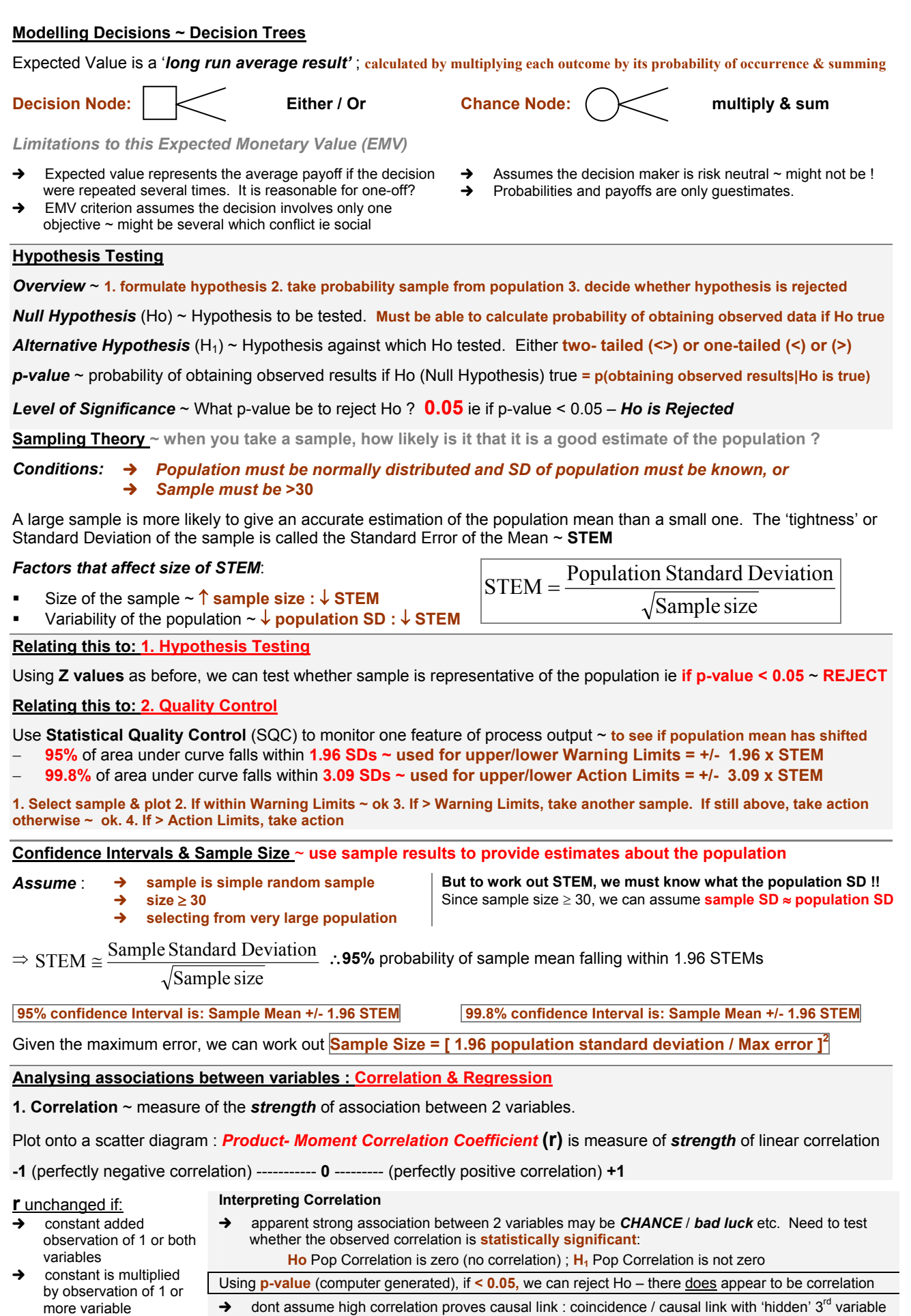

} product – moment correlation only measures *linear* association & assumes both variables are *normally distributed*

**r** is *UNIT FREE*

**2. Two Variable Regression** ~ used to describe the *nature* of the association between 2 variables.

Can be used to understand the relationship between variables & make forecasts. Essentially involves fitting a line through the scatter points on the scatter diagram.

**Interpret a**  $\sim$  if none of x, then a is the residual amount

**Interpret b**  $\sim$  each unit of x increases y by b

Can predict by substituting into the regression line. *Interpolation* (within the observed range) ; *Extrapolation* (outside range) - **less reliable since we have no evidence that the linear relationship we have identified will apply**.

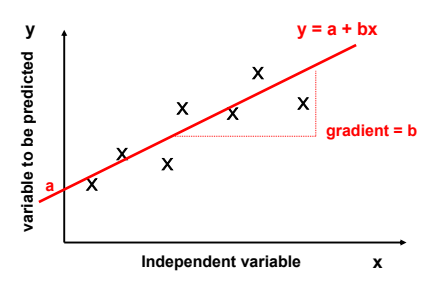

Measuring how well the line fits the data ~ '*goodness of fit'* can be measured by the **coefficient of determination** = **r 2** Note – the square of the correlation coefficient & has values **0** ---------- **1** (perfect fit ~ 100%)

# **Interpret r 2**

- $\rightarrow$  measures how well the regression line fits the scatter points; closer to 100% the better
- $\rightarrow$  shows the % of variation in the dependent variable that can be explained by variation in the other variable. Other factors can account for the difference between **r <sup>2</sup>**and 100%

Note: a high value doesn't guarantee that we have the best regression model. We need **significance test:**

#### **p-values:**

Ho Population Slope :  $\beta = 0$  . . .if p < 0.05, we can reject and say they are statistically significant ie there is a relationship Ho Population Intercept ;  $\alpha = 0$ . same again, but if  $p > 0.05$ , we cannot reject the hypothesis that population intercept is zero, BUT it is a good idea to leave the intercept in the equation since its removal can distort measures such as **r 2**

#### **Assumtions underpinning significance test: Limitations of the 2 Variable Regression Analysis:**  we assume that past relationship will apply in the future

- for given value of x, errors associated are normally distributed
- for each value of x, the SD of errors is the same errors associated with any 2 observations
- assumed relationship is linear extrapolation based on above can be risky
	- only 1 variable has been used to make predictions; increase additional independent variables (multiple regression)
	- certain observations may unduly influence estimate of best fit

# **3. Multiple Regression Analysis**

are independent

We can obtain more accurate forecasts if we include more independent variables in regression model.

Goodness of fit can be measured by **coefficient of multiple determination R<sup>2</sup> (R is coefficient of multiple correlation) BUT** : **R2** always *increases* (or fails to decrease) as the no. of independent variables increases (even if the new variables have no relationship with the dependent variable. If we just concentrate on **R2** we might be encouraged to add useless variables. To counteract this, the **adjusted R2** is often used ie penalises it for the no. of variables in the model.

#### **Significance Tests**

### Ho = β1 = β2 = . . . βn number of variables = 0 ; **F-statistic used to test hypothesis (that none of the variables are related)**

Most packages give the p-value automatically.We can do this also for **each** variable & use **T-statistic** & p-value to test

In multiple regression ~ problem of **MULTICOLLINEARITY (where some or all of the variables are highly correlated)** 

- $\rightarrow$  leads to estimated coefficients having the wrong sign
- $\rightarrow$  leads to p-values for T-test that are misleading
- **RULE OF THUMB : Problem if correlation between 2 independent variables > 0.7**

**Dealing with Multicolinearity :** Combine the correlated variables into a single 'super variable **or** Use only one variable from the highly correlated variables (but model may lose predictive power) **or** Ignore p-value for T-tests & use judgement

#### **Including Qualitative Variables – Dummy Variables**

Nominal variables eg location / gender / age etc ~ use dummy variables to represent (**either 0 or 1**). But if we can predict the other variables given from one, you again get a problem with multicollinearity. Therefore, we use *n-1 variables*, where n is the number of possible variables (the absent one then becomes the benchmark)

Mean Error  $= \sum$  (forecast errors) / n measure of **BIAS** not accuracy Mean Squared Error Square errors, add 'em up, ÷n Used for *comparison* but it penalises large errors heavily

## **Forecasting Methods Forecast Error = Actual Value – Forecast**

Mean Absolute Percentage Error MAPE Add up absolute %errors, ÷n Widely used but if actual value are small, MAPE can be large ∴USE **MdAPE** (median of APE)

**Naïve 1 Forecasts** ~ simply use last observation for forecast

**Simple Exponential Smoothing (SES)** ~ used for flat trends: *smoothing constant* α (0 to 1)

Stability (not overreact to freak figures) ~ low value  $\alpha$ : Sensitivity (respond to trends) ~ high value  $\alpha$ 

α determined by using values 0.1; 0.2 etc & calculating MSE. Plot  $\alpha$  vs. MSE to get  $\alpha$  with lowest MSE error